## МУНИЦИПАЛЬНОЕ БЮДЖЕТНОЕ ОБЩЕОБРАЗОВАТЕЛЬНОЕ УЧРЕЖДЕНИЕ СРЕДНЯЯ ОБЩЕОБРАЗОВАТЕЛЬНАЯ ШКОЛА №1 Р.П.СТЕПНОЕ

**Принято**на заседании методического совета ЦЦО «IT-куб» протокол от «19» апреля 2024 г. №1

**УТВЕРЖДАЮ:** Директор МБОУ-СОШ №1 р.п.Степное \_\_\_\_\_\_\_\_\_\_ /Исакина Н.Ю./ «23» апреля 2024 г.

**Согласовано** с методическим советом «Кванториум» ГАУДПО «СОИРО»

## **ДОПОЛНИТЕЛЬНАЯ ОБЩЕОБРАЗОВАТЕЛЬНАЯ ОБЩЕРАЗВИВАЮЩАЯ ПРОГРАММА «РАЗРАБОТКА ИГР В KODU GAME LAB»**

# **КУБ «РАЗРАБОТКА VR/AR-ПРИЛОЖЕНИЙ»**

Направленность: техническая Возраст обучающихся: 7 - 9 лет Срок реализации: полгода

> Сламихина Елена Александровна, педагог дополнительного образования

:

р.п.Степное, 2024г.

## **РАЗДЕЛ 1. КОМПЛЕКС ОСНОВНЫХ ХАРАКТЕРИСТИК ПРОГРАММЫ**

#### **Пояснительная записка**

Дополнительная общеобразовательная общеразвивающая программа «Разработка игр в Kodu Game Lab» разработана в соответствии с требованиями, представленными в следующих нормативно-правовых актах:

– Федеральный закон от 29.12.2012 № 273-ФЗ «Об образовании в Российской Федерации»;

- Концепция развития дополнительного образования детей до 2030 года и плана мероприятий по ее реализации, утвержденной распоряжением Правительства РФ от 31.03.2022 № 678-р;

– Указ Президента Российской Федерации «Стратегия научнотехнологического развития Российской Федерации» (редакция от 15.03.2021г. N143);

 Постановление Главного государственного санитарного врача РФ от 28.09.2020 N. 28

«Об утверждении санитарных правил СП 2.4. 3648-20 «Санитарноэпидемиологические требования к организациям воспитания и обучения, отдыха и оздоровления детей и молодежи»;

 Паспорт приоритетного проекта «Доступное дополнительное образование для детей», утвержденного президиумом Совета при Президенте РФ по стратегическому развитию и приоритетным проектам 30 ноября 2016 г;

 Приказ Министерства просвещения Российской Федерации от 27 июля 2022г. № 629 «Об утверждении Порядка организации и осуществления образовательной деятельности по дополнительным общеобразовательным программам»;

 Приказ Министерства труда и социальной защиты РФ № 652-н от 21.09.2021г. «Об утверждении профессионального стандарта «Педагог дополнительного образования детей и взрослых»;

 Порядка организации и осуществления образовательной деятельности дополнительным общеобразовательным программам, утвержденным приказом Министерства просвещения Российской Федерации № 196 от 09.11.2018г;

 за основу взяты программы Центра цифрового образования детей «IT-КУБ» г. Магнитогорска.

**Актуальность программы** заключается в том, что на сегодняшний день необходимо содействовать повышению уровня информационной грамотности обучающихся, популяризации профессий отрасли информационнокоммуникационных технологий, что находит свое отражение в положениях принятой «Стратегии развития отрасли информационных технологий в Российской Федерации на 2014-2020 годы и на перспективу до 2025 года».

2

В современном социуме, характеризующемся высоким уровнем научнотехнического прогресса, становится важно подготовить не потребителей, а создателей информационно- коммуникационных ресурсов. Для этого следует формировать навыки личности 21 века, одним из которых является умение программировать.

Курс поможет детям развить алгоритмическое мышление, проявить свои творческие способности, фантазию. Двигаясь от простого к сложному, выполняя интересные практические задания, ребенок сможет освоить многочисленные возможности данной среды, убедиться, что процесс создания игр действительно увлекательный и даже захватывающий.

**Педагогическая целесообразность** программы «Разработка игр в Kodu Game Lab» основана на применении технологий индивидуализации обучения, игровой деятельности и развивающего обучения. Это обусловлено особенностями педагогических технологий.

Особенности реализации индивидуализации обучения:

оказание каждому обучающемуся индивидуальной педагогической помощи;

учет и преодоление недостатков семейного воспитания, мотивации, воли;

оптимизация учебного процесса для способных и одаренных обучающихся;

формирование общеучебных умений и навыков;

формирование адекватной самооценки учащихся;

 использование технических средств обучения. Особенности реализации технологи развивающего обучения:

учет индивидуальных возможностей, обучающихся;

вариативность учебного материала для детей с различным уровнем знаний;

вариативность учебно-познавательной деятельности;

 ориентирование на адаптацию и развитие учеников. Особенности реализации технологии игровой деятельности:

обучающийся находится в центре педагогического процесса;

цель учебного процесса в решении и организации познавательных задач;

 смысл технологии заключается в развитии мышления, а не использовании памяти и ранее полученных знаний

#### **Отличительные черты программы:**

Программа обеспечивает индивидуализацию обучения, учитывая особенности каждого ученика. Учебно-воспитательная работа проводится с учетом личностных особенностей каждого обучающегося. Обучающиеся классифицируются и разделены на группы на основе различных критериев, таких как тип мышления, уровень интеллектуального развития, темперамент, уровень подготовки и интересы. Это позволяет учиться одному и тому же материалу на разных уровнях в рамках

одной программы. На заключительном этапе программы формируются проектные группы, где обучающиеся с разными типами мышления, работают над одним проектом, обмениваясь опытом и внося свой уникальный вклад в его разработку. Таким образом, обучающиеся играют роль независимых субъектов, взаимодействующих с окружающим миром.

**Адресат программы:** дополнительная общеобразовательная общеразвивающая программа рассчитана для обучения детей в возрасте 7 - 9 лет. Вступительные испытания не предусмотрены. Специальных знаний, умений и навыков в предметной области не требуется.

**Срок реализации программы** – полгода (18 недель)

**Объем программы** - 72 часа.

**Направленность программы** – техническая.

**Уровень освоения программы** – базовый.

**Форма обучения** – очная.

**Формы организации** – в подгруппах до 12 человек.

**Форма организации занятий** – индивидуально-групповая.

**Методы обучения** - словесный, наглядный, объяснительно-иллюстративный, практический,проектный.

В ходе занятий происходит активное переключение между различными видами активностей, такими как изучение лекционного материала, физическая разминка, обсуждение новой информации, практическая работа за компьютером, гимнастика для глаз, устная защита и демонстрация результатов индивидуальной и групповой работы, а также игры. В середине или в конце каждого занятия выделяется время на коллективные игры (логические, развлекательные, развивающие) или просмотр мультфильма, связанного с информационными технологиями. В зависимости от специфики работы образовательной организации возможна демонстрация оборудования, технологий и проектов.

**Цель программы** – формирование и развитие у обучающихся 7 - 9 лет пространственного, логического и творческого мышления посредством среды Kodu Game Lab и изучению основпрограммирования.

## **Задачи:**

*Образовательные:*

познакомить с интерфейсом среды Kodu Game Lab;

 сформировать навыки использования инструментов среды Kodu Game Lab и построения алгоритмов для решения игровых и познавательных задач, а так же разработки 3D-игры;

 способствовать систематизации и пополнению знаний алгоритмических структурпрограммирования.

*Метапредметные:*

сформировать базовые навыки работы с компьютером;

 развить творческую активность через самовыражение в области программирования;

сформировать представление о проектной деятельности;

 способствовать развитию креативного мышления и пространственного воображения.

*Личностные:*

 создать условия, обеспечивающие воспитание интереса к практическому применению знаний, умений и навыков в повседневной жизни и в дальнейшем обучении;

совершенствовать коммуникативные навыки при работе в паре, коллективе;

 воспитать самостоятельность при решении задач и умение работать в команде.

#### **№ Наименование раздела, темы Количество часов Форма контроля Теория Практика Всего 1 Раздел 1. Знакомство с визуальнойсредой программирования Kodu Game Lab 2 2 4** 1.1 Тема 1.1. Техника безопасности и правила пользования компьютером. Организация рабочего места. О курсе.Главное меню и инструменты среды 1 1 2 Текущий контроль:опрос 1.2 Тема 1.2. Параметры и сохранениемира.  $1 \mid 1 \mid 2$ Текущий контроль: самостоятельная работа **2 Раздел 2. Основы программирования. Простые условия. 4 4 8**

#### **Учебный план**

**Содержание образовательной программы**

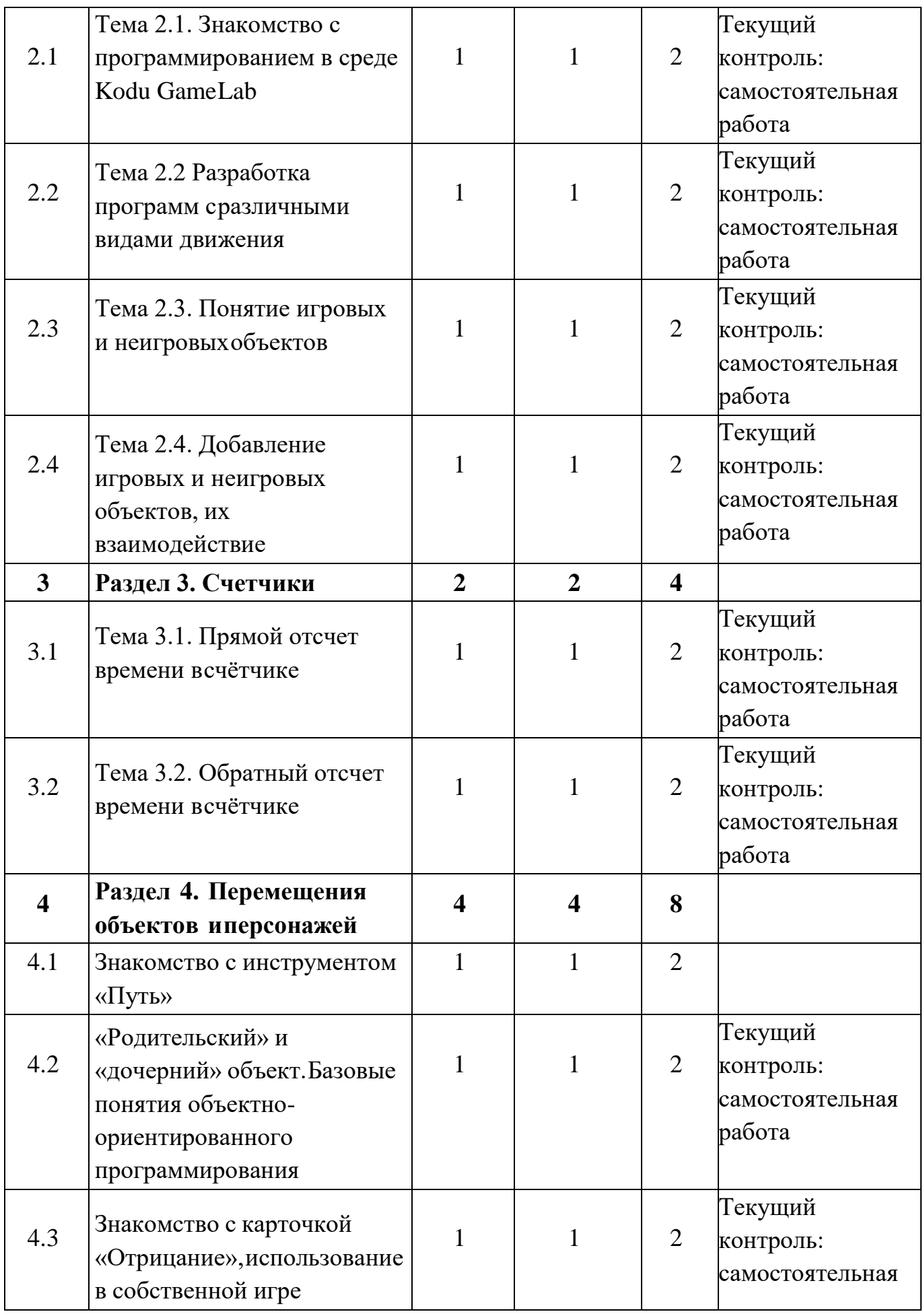

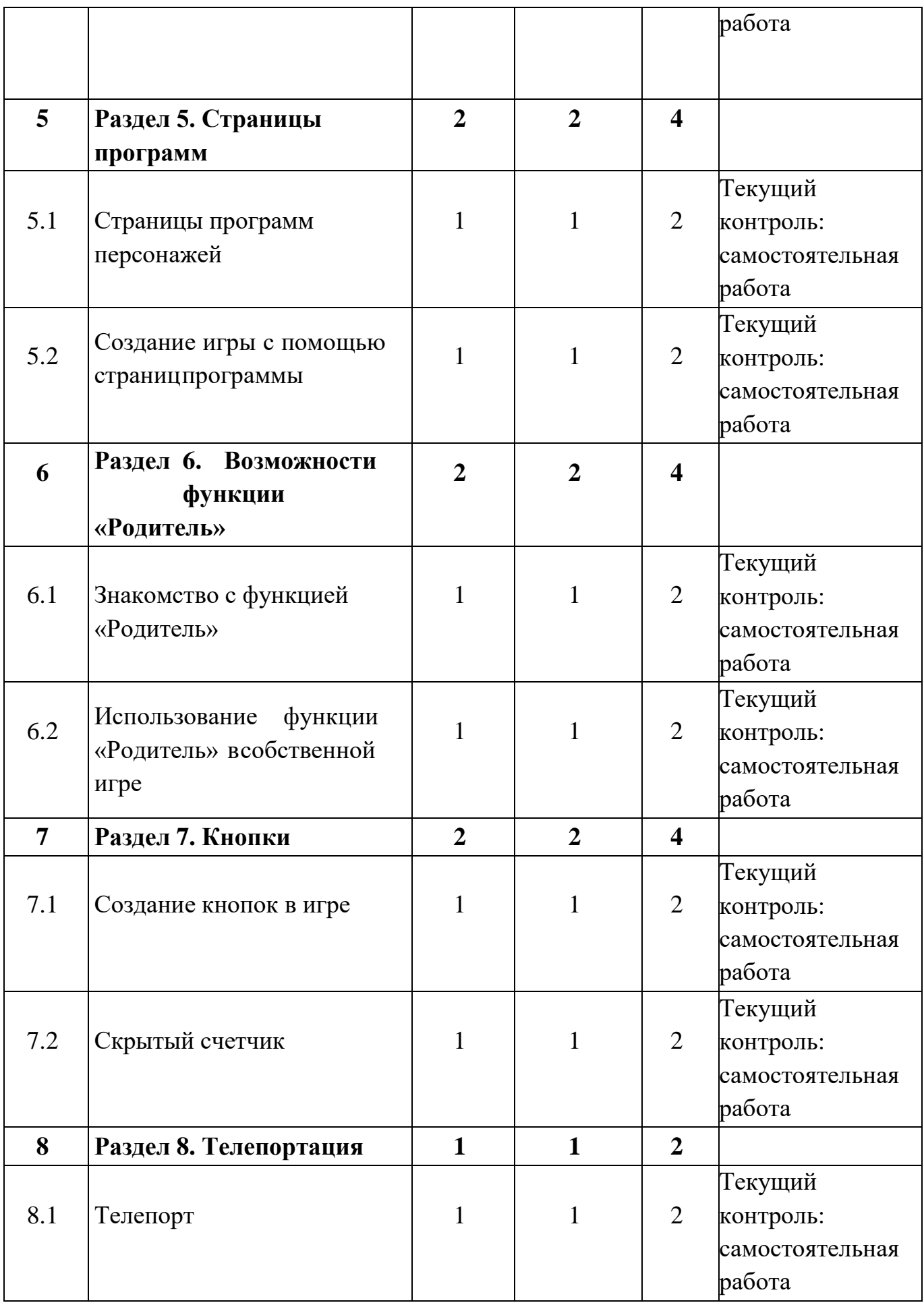

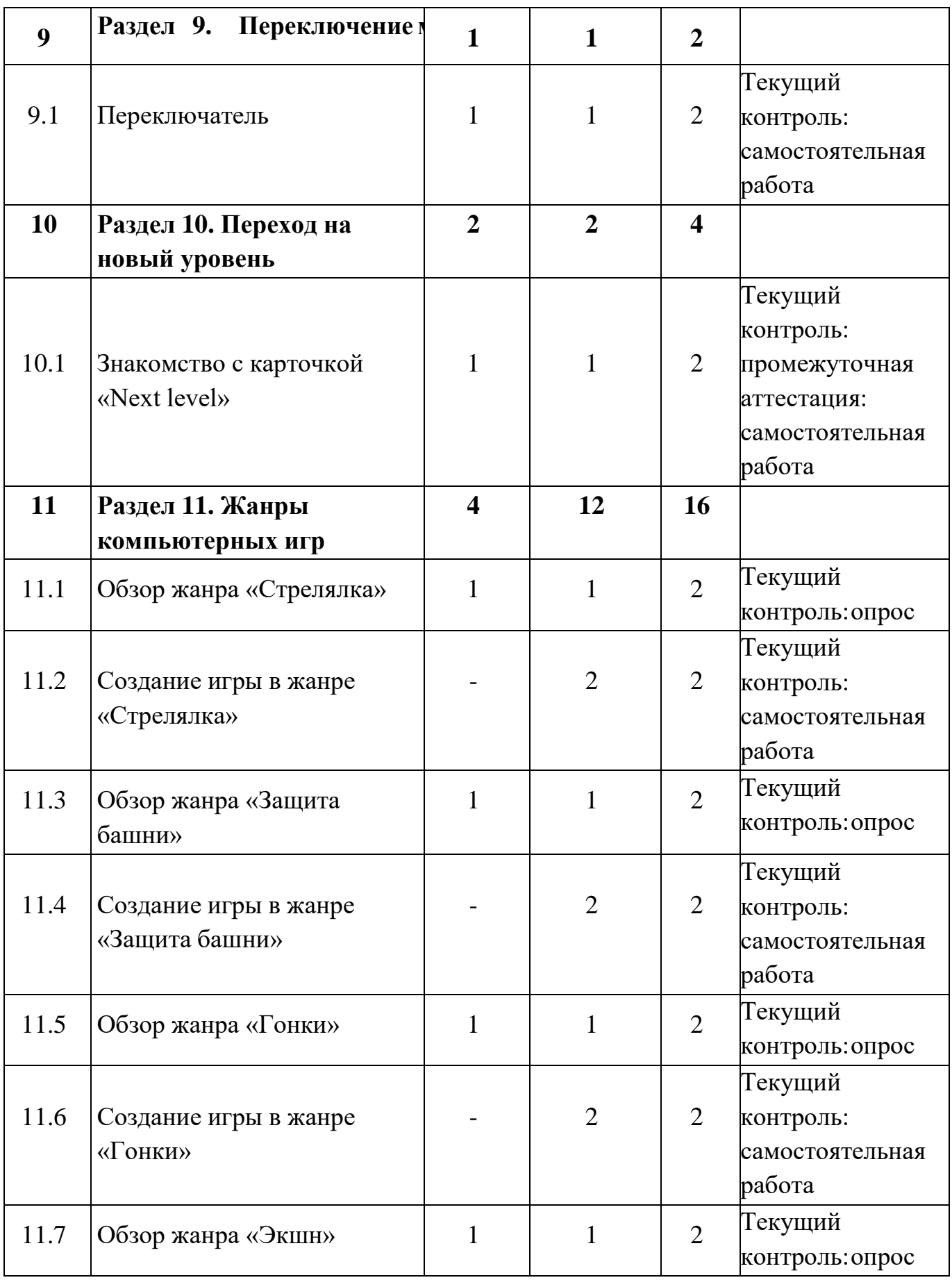

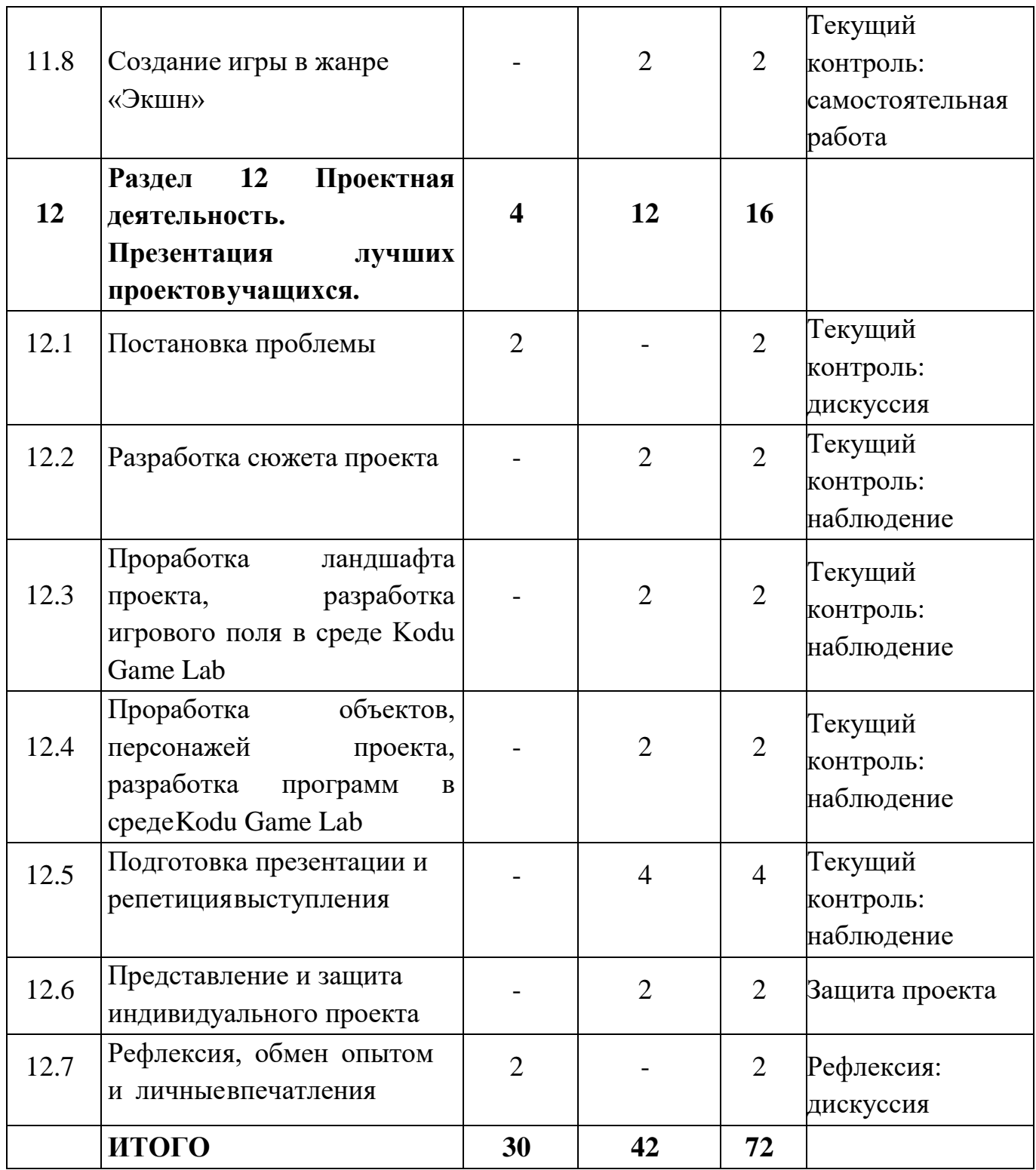

## **Содержание учебного плана**

## **Раздел 1. Знакомство с визуальной средой программирования Kodu Game Lab**

Тема 1.1 Техника безопасности и правила пользования компьютером. Организация рабочегоместа. О курсе. Главное меню и инструменты среды

*Теория:* техника безопасности, история программирования и создания языков программирования; история создания Kodu Game Lab; основные элементы пространства Kodu GameLab («кисть», «холмы», «сглаживание», «скалы»).

*Практика:* создание и открытие проекта, применение основных элементов среды на практике.

Тема 1.2 Параметры и сохранение мира

*Теория:* основные элементы пространства Kodu Game Lab («небо», «освещение», «домик»).

Как они работают, за что отвечают.

*Практика:* создание, сохранение и открытие нового собственного проекта, применениеосновных элементов среды на практике

## **Раздел 2. Основы программирования. Простые условия.**

Тема 2.1 Знакомство с программированием в среде Kodu Game Lab

*Теория:* движение с помощью клавиш, свободное движение, движение по путям, движение к цели. В чем различия разных типов движения? Как они строятся? В чем отличия программ разныхтипов?

*Практика:* создание игры с различными видами движения. Задание 4 различнымперсонажам 4 различных вида движения.

Тема 2.2 Разработка программ с различными видами движения

*Теория:* движение с помощью клавиш, свободное движение, движение по путям, движение к цели. Принцип игры гонки. Какие условия для чего нужны и зачем. Написание программ для движения персонажей.

*Практика:* создание проекта «Гонки».

Тема 2.3 Понятие игровых и неигровых объектов

*Теория:* деление объектов на игровых и неигровых, отличия их характеристик, программ.

Для чего используются объекты того или иного вида.

*Практика:* создание проекта «Сражение».

Тема 2.4 Добавление игровых и неигровых объектов, их взаимодействие

*Теория:* Игровые и неигровые объекты. Добавить, копировать, вырезать, вставить. Настройка объектов (высота, размер, цвет и т.д.). Написание программ на их взаимодействие (стрелять, двигаться к, взять, уничтожить, съесть и т.д.)

*Практика:* создание проекта «Утром спасение».

## **Раздел 3. Счетчики**

Тема 3.1 Прямой отсчет времени в счѐтчике

*Теория:* блоки передачи сообщений, ограничения их использования, определение таймера, использование таймера, подсчет баллов, индикатор здоровья. Как строится программа при использовании таймера для прямого отсчета времени, баллов? Что такое таймер и какие виды таймеров бывают. Для чего нужен таймер?

*Практика:* создание проекта «Гонки - 2».

Тема 3.2 Обратный отсчет времени в счѐтчике

*Теория:* блоки передачи сообщений, ограничения их использования, определение таймера, использование таймера, подсчет баллов, индикатор здоровья. Как строится программа при использовании таймера для прямого отсчета времени, баллов? Что такое таймер и какие виды таймеров бывают. Для чего нужен таймер?

*Практика:* создание проекта «Утром спасение».

## **Раздел 4. Перемещения объектов и персонажей**

Тема 4.1 Знакомство с инструментом «Путь»

*Теория:* повторение пройденного, создание произвольного пути движения игрового объекта. Что такое путь и как сделать так, чтоб персонаж двигался по заданному пути? В чем отличия движения по путям от движения к цели, свободного движения с помощью клавиш.

*Практика:* создание проектов «Перейди дорогу»

Тема 4.2 «Родительский» и «дочерний» объект. Базовые понятия объектноориентированного программирования

*Теория:* Базовые принципы наследования в Kodu Game Lab, как реализуется наследование, для чего оно нужно, кто его изобрѐл. Как меняется поведение персонажа, ели использовать наследование и, если не использовать.

*Практика:* создание проекта «Лабиринт».

Тема 4.3 Знакомство с карточкой «Отрицание», использование в собственной игре

*Теория:* карточка «отрицание», для чего нужна, как используется, в чем особенности, инвертация- отрицание в Kodu Game Lab

*Практика:* создание проекта «Дуэль».

## **Раздел 5. Страницы программ**

Тема 5.1 Страницы программ персонажей

*Теория:* научить менять поведение персонажа с использованием страниц программы. Сколько всего этих страниц, в чѐм принципиальная разница между страницами, для чего они нужны. Закрепить навыки создания собственного мира,

сохранение мира.

*Практика:* создание проекта «Оборотень».

Тема 5.2 Создание игры с помощью страниц программы

*Теория:* создание игры с персонажами, в которых используются страницы, в чѐм отличия вповедении этих персонажей.

*Практика:* создание проекта «Арканоид».

#### **Раздел 6. Возможности функции «Родитель»**

Тема 6.1 Знакомство с функцией «Родитель»

*Теория:* создание клонов и порождаемых объектов, опция «Родитель» (включение/выключение), персонаж с включенной функцией. Копирование персонажей. Наследование функционала

*Практика:* создание проекта «Клон».

Тема 6.2 Использование функции «Родитель» в собственной игре

*Теория:* создание игры. Принцип игры, как должна быть написана программа, чтоб игра работала успешно при этом было использовано наследование в программе персонажей, за которыхиграет пользователь.

*Практика:* создание проекта «Оборотень».

#### **Раздел 7. Кнопки**

Тема 7.1 Создание кнопок в игре

*Теория:* как создаются кнопки, как их программировать, изменять (цвет, подпись), какиедействия можно задать кнопке, а какие нельзя.

*Практика:* создание проекта «Кликер».

Тема 7.2 Скрытый счетчик

*Теория:* изучение скрытого счѐтчика, как его создать, в чем отличия от обычного, для чегоиспользовать, почему он скрытый и как его добавить в свою игру.

*Практика:* создание проекта «Кликер - 2».

#### **Раздел 8. Телепортация**

Тема 8.1 Телепорт

*Теория:* реализация телепортации в игре (перемещение с одного острова, здания, моста и т.д. на другой), написание программы для ощущения телепортации, создание двойника, который будет телепортироваться и показывать видимость телепорта и уничтожение старого персонажа.

*Практика:* создание проекта «Телепорт».

### **Раздел 9. Переключение между персонажами**

Тема 9.1 Переключатель

*Теория:* управление несколькими персонажами с использованием переключателя. Как переключаться между персонажами? Какая программа должна быть для переключателя? Для чего нужно переключаться между персонажами

*Практика:* создание проекта «Футбол».

#### **Раздел 10. Переход на новый уровень**

Тема 10.1 Знакомство с карточкой «Next level»

*Теория:* реализация перемещения на другой уровень, заготовка этого уровня, карточка «Nextlevel» (где находиться, какие параметры), настройки для перехода на другой уровень.

*Практика:* соревнование по созданию проекта «Футбол».

#### **Раздел 11. Жанры компьютерных игр**

Тема 11.1 Обзор жанра «Стрелялка»

*Теория:* содержание игры и еѐ смысл, сценарии создания. История зарождения жанра.

Отличительные черты «Стрелялки», параметры, поджанры. Форма контроля: беседа.

Тема 11.2 Создание игры в жанре «Стрелялка» *Практика:* создание проекта в жанре «Стрелялка».

Тема 11.3 Обзор жанра «Защита башни»

*Теория:* содержание игры и еѐ смысл, сценарии создания. История зарождения жанра.

Отличительные черты «Защиты башни»», параметры, поджанры.

Тема 11.4 Создание игры в жанре «Защита башни» *Практика:* создание проекта в жанре «Защита башни».

Тема 11.5 Обзор жанра «Гонки»

*Теория:* содержание игры и еѐ смысл, сценарии создания. История зарождения жанра.

Отличительные черты «Гонок», параметры, поджанры. Форма контроля: беседа.

Тема 11.6 Создание игры в жанре «Гонки» *Практика:* создание проекта в жанре «Гонки».

Тема 11.7 Обзор жанра «Экшн»

*Теория:* содержание игры и еѐ смысл, сценарии создания. История зарождения жанра.

Отличительные черты «Экшн», параметры, поджанры

Тема 11.8 Создание игры в жанре «Экшн» *Практика:* создание проекта в жанре «Экшн».

Итоговая контрольная работа по курсу «Разработка игр Kodu Game Lab».

## **Раздел 12 Проектная деятельность. Презентация лучших проектов учащихся.**

Тема 12.1 Постановка проблемы

*Теория:* исследование проблемного поля и обозначение проблем, выявление актуальных проблем, выбор и формулирование проблемы проекта, определение цели и задач проекта, методов и способов работы, результата проекта.

*Практика:* составление плана по работе над созданием проекта, выбор темы, распределениена команды.

Тема 12.2 Разработка сюжета проекта

*Практика:* Работа внутри малых ранее образованных групп по разработке сюжета будущегопроекта (выбор жанра, разработка истории).

Тема 12.3 Проработка ландшафта проекта, разработка игрового поля в среде Kodu Game Lab

*Практика:* работа над проектом в среде Kodu Game Lab (прорисовка поля, флоры,препятствий, ловушек, рельефов и т.д.).

Тема 12.4 Проработка объектов, персонажей проекта, разработка программ в среде KoduGame Lab

*Практика:* работа над проектом в среде Kodu Game Lab (добавление игровых и неигровыхобъектов, написание программы действий для главных и второстепенных персонажей игры).

Тема 12.5 Подготовка презентации и репетиция выступления

*Практика:* Разбор ранее подготовленных педагогом презентаций, формулирование речи,репетиция выступления внутри группы.

Тема 12.6 Представление и защита индивидуального проекта

*Практика:* Групповое выступление на конкурсе «Фестиваль детских проектов».

Тема 12.7 Рефлексия, обмен опытом и личные впечатления

*Теория:* Разбор положительных и отрицательных впечатлений об участии в конкурсе, анализсобственного выступления и проектов.

## **Планируемые результаты**

*Образовательные:*

ориентироваться в интерфейсе среды Kodu Game Lab;

 владеть навыками использования инструментов среды Kodu Game Lab и построения алгоритмов для решения игровых, изобразительных и познавательных задач;

 владеть базовыми знаниями, умениями и навыками в области алгоритмизации и программирования среды Kodu Game Lab (визуальные алгоритмы, работа с переменными, сложные алгоритмы, программирование игровых объектов).

*Метапредметные:*

 владеть базовыми навыками работы с компьютером включение/выключение, запускпрограммы, сохранение игровых миров;

 развить навыки критического мышления: может помочь ученикам учиться выводитьобщие решения из конкретных примеров, учитывая ограничения и возможные последствия;

 познакомиться с навыками проектной деятельности в формате разработки, реализации изащиты группового проекта.

*Личностные:*

 уметь выстраивать эффективные коммуникации при работе в паре, коллективе;уметь принимать самостоятельные решения при выполнении задач.

#### **Формы аттестации**

Обязательным компонентом процесса обучения является контроль знаний, проверка результатов обучения. Суть проверки результатов обучения состоит в выявлении уровня освоения знаний обучающимися. Программа предполагает использование различных методов контроля:

- − участие в научно-технических конференциях;
- − контрольные занятия, проведение тестовых работ;
- − защита творческих работ;
- − лабораторные работы.

Контроль дает возможность увидеть ошибки, оценить результаты, позволяет повысить мотивацию, инициирует творческую деятельность, является средством обучения и развития. Он должен быть естественным продо**бжение кое бучения**.

− наблюдение;

− самоконтроль;

- − тестовый контроль;
- − проектная работа;

#### Предусмотрены следующие **виды контроля**:

- 1. Текущий контроль знаний с использованием тестов и заданий.
- 2. Форма промежуточного контроля:

− практическая работа, позволяет проконтролировать качество знаний и навыков по определенной теме;

− самостоятельная контрольная работа, предназначена для практической комплексной оценки освоения всех разделов курса или части курса по индивидуальному набору вопросов;

3. Форма итогового контроля.

Система контроля знаний и умений учащихся представляется в виде учѐта результатов по итогам выполнения заданий отдельных кейсов, завершения обучения по отдельному разделу или нескольким, а также посредством наблюдения, отслеживания динамики развития обучающегося.

## **РАЗДЕЛ 2. КОМПЛЕКС ОРГАНИЗАЦИОННО-ПЕДАГОГИЧЕСКИХ УСЛОВИЙ**

#### **Условия реализации программы**

#### **Материально-техническое обеспечение:**

Площадка проведения занятий оснащена спектром оборудования, средств обучения и воспитания для развития проектной деятельности обучающихся общеобразовательных организаций.

Для наиболее эффективного усвоения обучающимися образовательной программы «Разработка игр в Kodu Game Lab», занятия необходимо проводить в светлых помещениях с хорошей вентиляцией. Для того, чтобы работа с проектором была продуктивной, необходимо затемнять зону проектора, а рабочие места обучающихся должны быть достаточно освещены.

Перечень оборудования, необходимого для освоения общеобразовательной программы:

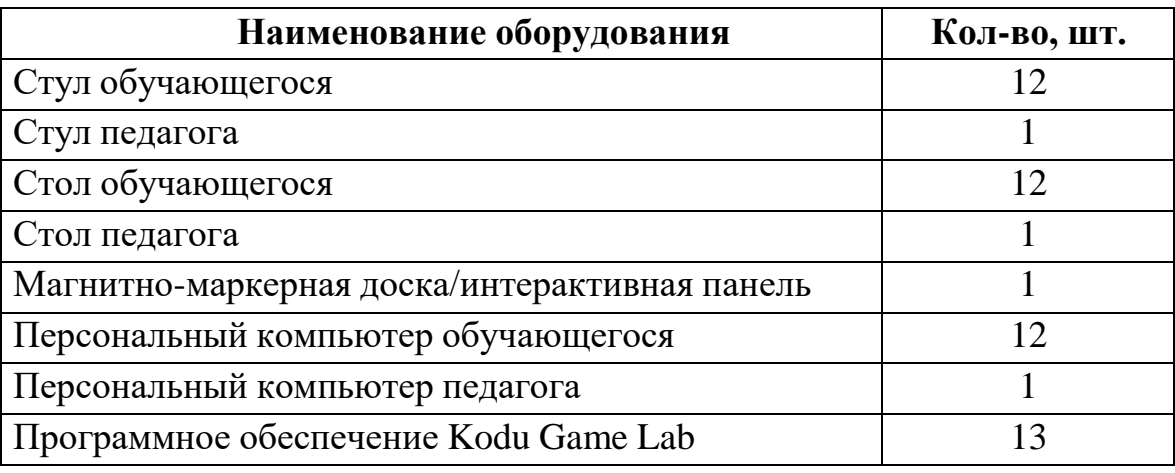

Среда Kodu Game Lab находится в свободном для скачивания и установки доступе. Среда доступна для установки на Windows.

#### **Информационное обеспечение:**

Для реализации дополнительной общеразвивающей программы «Разработка игр в KoduGame Lab» используются следующие материалы:

- учебно-методические пособия;
- комплект практических работ (Приложение 1);
- дидактические материалы

**Кадровое обеспечение:** педагог дополнительного образования, который обладает навыками программирования, владеет проектным мышлением и умеет организовать групповую проектную деятельность учащихся и руководить ею.

#### **Формы аттестации обучающихся**

Текущий контроль направлен на проверку уровня усвоения нового материала и выявление затруднений на ранней стадии. Текущий контроль проводится в следующих формах: дискуссия, наблюдение, самостоятельная работа. Результаты наблюдения фиксируются в листы наблюдений .

Промежуточная аттестация проводится в форме выполнения тестового задания.

Аттестация по итогам освоения программы проводится в форме представления и защиты проекта. Аттестация по итогам освоения программы демонстрирует уровень знания базовых навыков программирования, развитие логический и креативных способностей, применение полученных знаний при решении поставленных задач. Тему аттестации по итогам освоения программы определяет педагог в соответствии с уровнем усвоения программы, интересами и личностными особенностями обучающихся. Выполнение итоговой работы оценивается последующим параметрам:

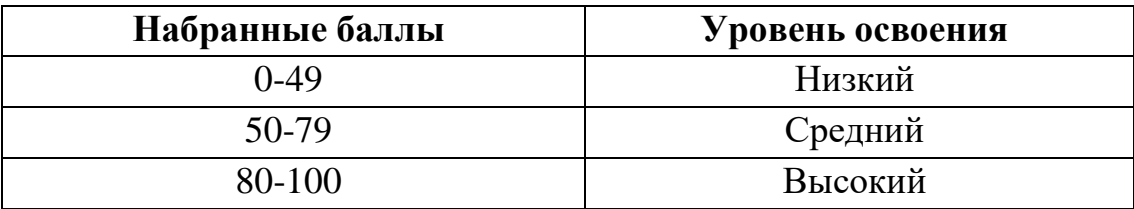

Описание уровней освоения:

 «Высокий уровень» - обучающийся самостоятельно выполняет все задачи на высоком уровне, его работа отличается оригинальностью идеи, грамотным исполнением и творческим подходом.

 «Средний уровень» - обучающийся справляется с поставленными перед ним задачами, но прибегает к помощи преподавателя. Работа выполнена, но есть незначительные ошибки.

 «Низкий уровень» - обучающийся выполняет задачи, но делает грубые ошибки (по невнимательности или нерадивости). Для завершения работы необходима постоянная помощьпреподавателя.

#### **Оценочные материалы**

Промежуточная аттестация проводится в форме выполнения тестового задания.

Аттестация по итогам освоения программы проводится в форме представления и защиты проекта. Итоговая работа демонстрирует уровень знания базовых навыков программирования, развитие логический и креативных способностей, применение полученных знаний при решении поставленных задач.

Тему аттестации по итогам освоения программы определяет педагог в соответствии с уровнем усвоения программы, интересами и личностными особенностями обучающихся.

### **Методические материалы**

**Методы обучения –** словесный, наглядный, объяснительно-иллюстративный, практический,проектный.

**Формы организации образовательного процесса –** в группах до 12 человек.

**Дифференциация обучения** – объединение в группу детей по принципу учета состояния здоровья. Заключается в организации работы различной по содержанию, объѐму, сложности, методам, приѐмам и средствам в зависимости от психофизических возможностей ребенка (Л. А. Дружинина).

**Индивидуальный подход** – гибкое использование педагогом различных форм и методов педагогического воздействия с целью достижения оптимальных результатов образовательногопроцесса по отношению к каждому ребенку.

Индивидуальный подход в воспитании необходим в двух отношениях: вопервых, он обеспечивает развитие индивидуального своеобразия, давая возможность максимального проявления имеющихся у ребенка способностей; вовторых, без учета индивидуальных особенностей ребенка любое педагогическое воздействие не может быть эффективным. Вот почему для осуществления индивидуального подхода, как в обучении, так и в воспитании, необходимо изучение психологических особенностей детей.

#### **Дидактические материалы:**

практические работы к дополнительной общеобразовательной общеразвивающейпрограмме «Разработка игр в Kodu Game Lab» (приложение 1);

## **Информационные ресурсы и литература Список литературы для педагога:**

*Книги:*

1. Босова, Людмила Леонидовна. Обучение информатике младших школьников: монография / Л. Л. Басова; Министерство просвещения Российской Федерации, Федеральное государственное бюджетное образовательное учреждение высшего образования "Московский педагогический государственный университет". - Москва: МПГУ, 2020. - 295 с.

2. Дениз А. Шмидт-Кроуфорд, Дениз Линдстром и Энн Д. Томпсон (2018) Кодирование для педагогического образования: повторяющаяся тема, требующая нашего внимания, Journal of Digital Learning in Teacher Education, 34:4, 198-200, DOI: 10.1080/21532974.2018.1499992.

3. Методические рекомендации по созданию и функционированию центров цифрового образования «IT-Куб» (утверждены распоряжением Министерства просвещения Российской Федерации от 12 января 2021 г. № Р-5).

4. Реализация дополнительной общеобразовательной программы по тематическому направлению «Основы алгоритмики и логики» с использованием оборудования центра цифрового образования детей «IT-куб». Методическое пособие. Под ред. Григорьева С. Г. –Москва, 2021.

5. Концепция развития дополнительного образования детей до 2030 года и плана мероприятий по еѐ реализации, утвержденная распоряжением Правительства РФ от 31.03.2022 № 678-р;

6. Хухлаева О.В. Практические материалы для работы с детьми 3-9 лет. Психологические игры, упражнения, сказки / Хухлаева О.В. — Москва: Генезис,  $2020. - 176$  c.

## *Электронные издания:*

1. Создаем игры с Kodu Game Lab [Электронный ресурс]/ К.И.Астахова; под ред. В.В.Тарапаты – Эл.изд. – Электрон. Текстовые дан. (1 файл pdf 125 с.) – М.: Лаборатория знаний, 2019.

## **Список литературы для обучающихся и родителей:**

#### *Книги:*

1. Визуальное программирование в KODU: первый шаг к ИТ-образованию – Самара, 2018

2. Создаем игры с Kodu Game Lab [Электронный ресурс]/ К.И.Астахова; под ред. В.В.Тарапаты – Эл.изд. – Электрон. Текстовые дан. (1 файл pdf 125 с.) – М.: Лаборатория знаний, 2019.

3. Тихомирова, Ольга Вячеславовна. Проектная и исследовательская

деятельность дошкольников и младших школьников: учебное пособие / О. В. Тихомирова, Н. В. Бородкина, Я. С. Соловьев; Государственное автономное учреждение дополнительного профессионального образования Ярославской области "Институт развития образования". - Ярославль: ГАУ ДПО ЯО ИРО, 2017. - 221 с

общеобразовательной

Приложение 1 к дополнительной

общеразвивающей программе «Разработка игр в Kodu Game Lab»

## **Практические работы к дополнительной общеобразовательной общеразвивающейпрограмме «Разработка игр в Kodu Game Lab»**

1. Практическая работа «Перейди дорогу»: Размещение нескольких объектов, создание индивидуальной траектории движения для каждого объекта, задание условий.

2. Практическая работа «Дуэль»: Размещениена поле объектов с

одинаковыми характеристиками, добавление программы на движения, задание условий.

3. Практическая работа «Поймай за время!»: Размещение объектов, создание таймера,задание условий.

4. Практическая работа «Оборотень»: Размещение на поле объектов, добавление таймера, задание условий на смену дня и ночи, изменение поведения персонажа.

5. Практическая работа «Гонки»: Использование блоков перемещения и измененияскорости.

6. Практическая работа «Аквариум»: Использование наследования в проекте.

7. Практическая работа «Кликер»: Применение кнопок, таймера, счетчика.

8. Практическая работа «Гонки»: Применение различных видов движения, задание условийпроигрыша и выигрыша.

9. Практическая работа «Сражение»: Использование жизней персонажей (индикатор,количество).

10. Практическая работа «Утром спасение»: Смена освещения, использование таймера.

11. Практическая работа «Гонки - 2»: Подсчѐт времени, очков, использование игровыхобъектов.

12. Практическая работа «Лабиринт»: Использование инструментов среды, таймер, счѐтчик.

13. Практическая работа «Арканоид»: Использование игровых объектов, направлениекамеры, счѐтчик, условия выигрыша и проигрыша.

14. Практическая работа «Клон»: Использование функции «Родитель».

15. Практическая работа «Рыбки»: Использование функции «Родитель», счѐтчик,добавление игровых и неигровых объектов.

16. Практическая работа «Футбол»: Использование кнопок, изменение поведения персонажа.

17. Практическая работа «Путешественники»: Перемещение в другие миры, созданиезаготовок, программирование персонажей на перемещение